$<<$  and  $>$   $>$ 

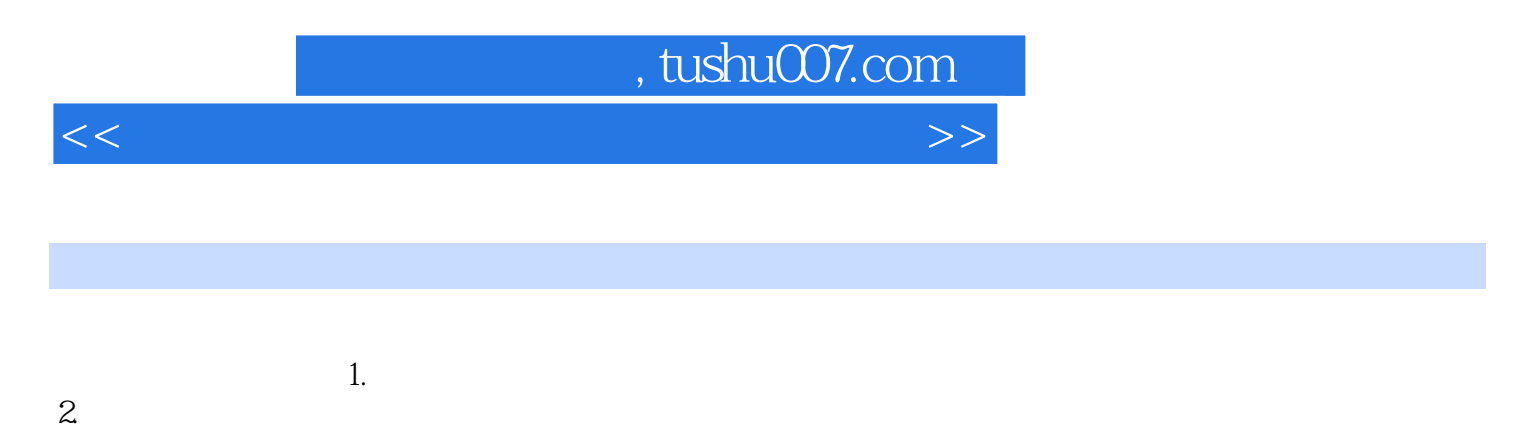

 $3.$ 

Windows XP

## , tushu007.com

 $<<$  and  $>$   $>$ 

 $1$ 2 Windows XP Windows XP Windows XP Windows XP Windows XP 3 中文文字处理系统Word 2003 复习参考 一、Word的基础知识 二、Word 2003基本编辑功能 三、Word的 word 2008 - Word 2008 - Word 2008 - Word 2012 - Word 2014 - Word 2014 - Word 2014 - Word 2014 - Word 2014 - Word Word Word 4 Excel 2003 Excel 2003 Excel Excel Excel Excel 2003 5 PowerPoint 2003 PowerPoint in the PowerPoint 2003电子演示文稿概述 二、PowerPoint 2003的基本操作 三、编辑幻灯片 四、PowerPoint 2003的格式操 PowerPoint 2003  $6$ Windows XP  $\gamma$ the method and a state  $\sim$  1  $\mu$  m  $\sim$  1  $\mu$  m  $\sim$   $\mu$   $\sim$   $\mu$   $\sim$   $\mu$   $\sim$   $\mu$   $\sim$   $\mu$ 8 HTML FrontPage 2003  $FrontPage 2003$   $1 \t2 \t3 \t4 \t5 \t6 \t7 \t8$ 

## , tushu007.com

 $<<$  and  $>$   $>$ 

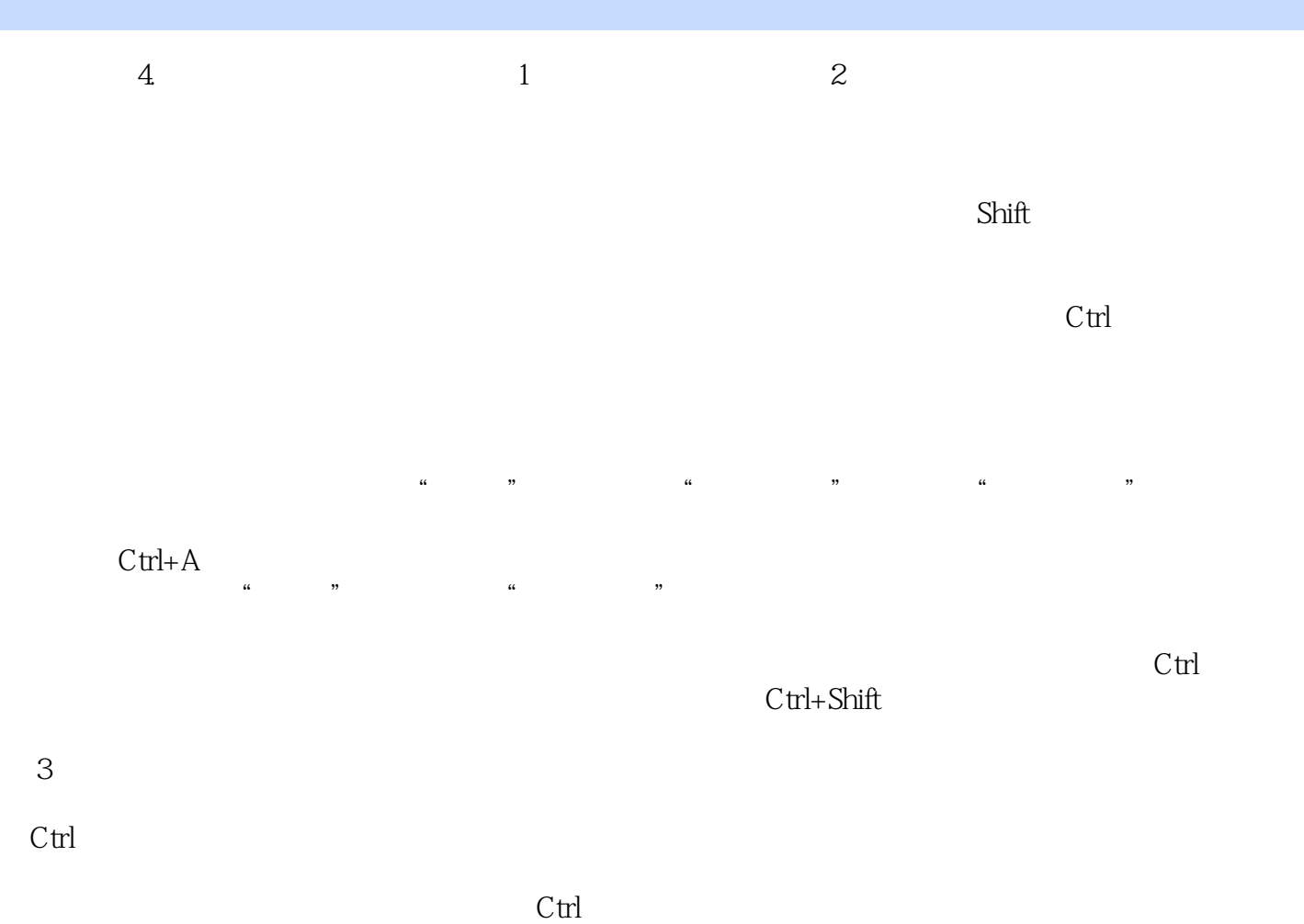

 $\alpha$  and  $\alpha$  , and  $\alpha$  , and  $\alpha$  , and  $\alpha$  , and  $\alpha$  , and  $\alpha$  ,  $\alpha$ 

 $\alpha$  and  $\alpha$  is the contract of  $\alpha$ "文件夹窗口"打开目标驱动器或指定文件夹,单击"粘贴"按钮,完成复制文件或文件夹的操作。  $4$ 

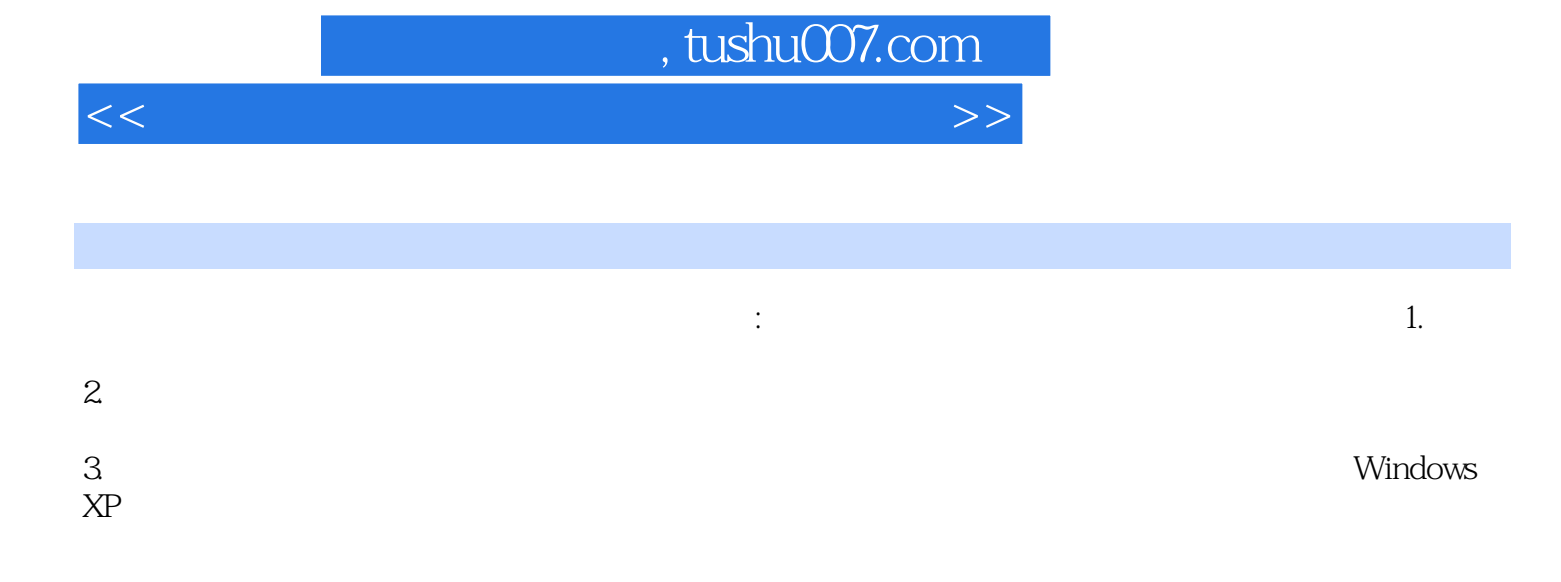

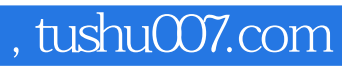

 $<<$  and  $>$   $>$ 

本站所提供下载的PDF图书仅提供预览和简介,请支持正版图书。

更多资源请访问:http://www.tushu007.com